# Задача A. Circular Area

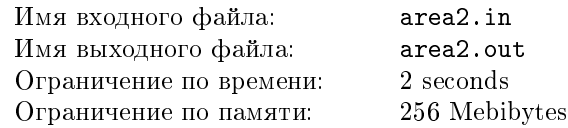

 $(0 \leq x, y, z, R \leq 30, 0 \leq \alpha \leq 90)$ . При этом  $x, y, z$  и  $R$  измеряются в парсеках, а vгол  $\alpha$  — в градусах.

#### Формат выходного файла

 $B$  выходной файл необходимо вывести одно вещественное число — объём измеренной области в кубических парсеках, с точностью до 0.1 кубопарсека.

#### Примеры

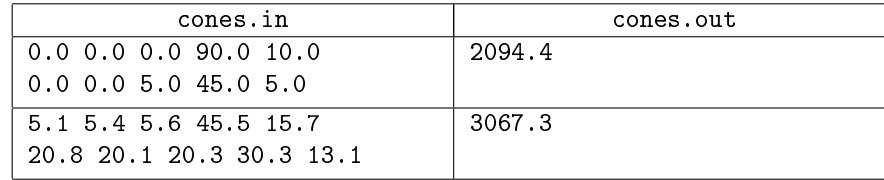

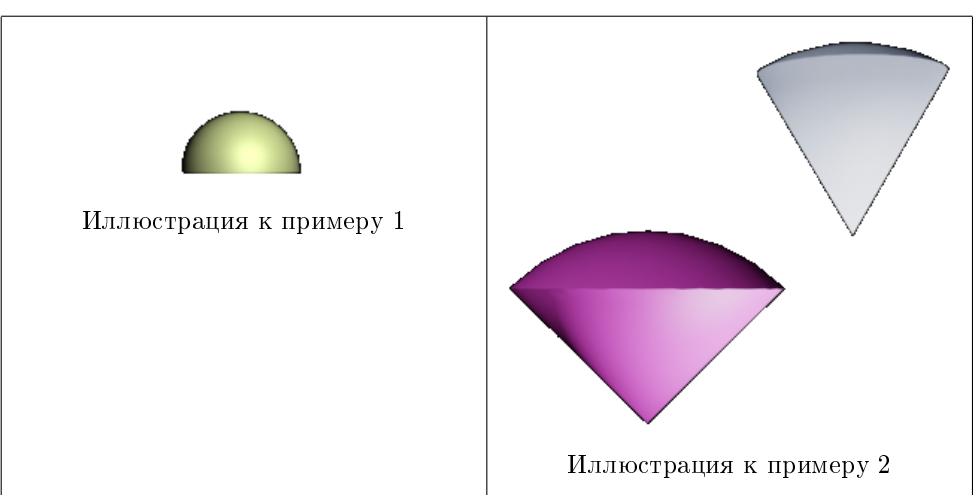

Your task is to write a program, which, given two circles, calculates the area of their intersection with the accuracy of two digits after decimal point.

## Формат входного файла

In the single line of input file there are space-separated real numbers  $x_1, y_1, r_1, x_2, y_2, r_2$ . They represent center coordinates and radii of two circles.

Coordinates are non-negative and do not exceed 1000 by absolute value.

## Формат выходного файла

The output file must contain single real number  $-$  the area.

#### Пример

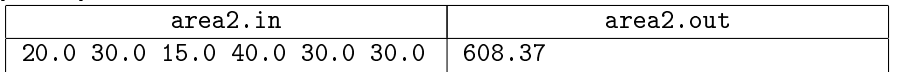

# Задача В. Измерение Вселенной

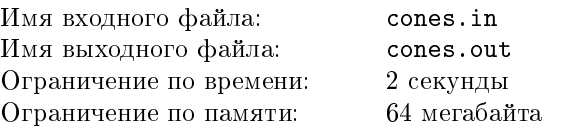

Остап Ибрагимович и Ипполит Матвеевич обзавелись каждый по астролябии и решили чего-нибудь этакое померить. А чего и не мерить-то — сама меряет, было бы что мерить. Ну и направили они каждый свою астролябию на северный полюс Вселенной, да и меряют все, что ни попадя. Ну, а прибор сей устроен так, что меряет он все подряд, но только строго внутри области, точки которой удалены от наблюдателя не более, чем на R парсек, и луч, на них направленный из точки наблюдения, отклоняется от луча, направленного строго вверх параллельно оси  $OZ$  не более, чем на  $\alpha$  градусов. И, конечно же, им интересно узнать объём области, каждая точка которой обозревается хотя бы одной из астролябий.

## Формат входного файла

Во входном файле содержатся две строки. В каждой строке записано по пять вещественных чисел  $x, y, z, \alpha, R$  — координаты наблюдателей, угол, внутри которого меряет астролябия, и радиус области наблюдений, соответственно